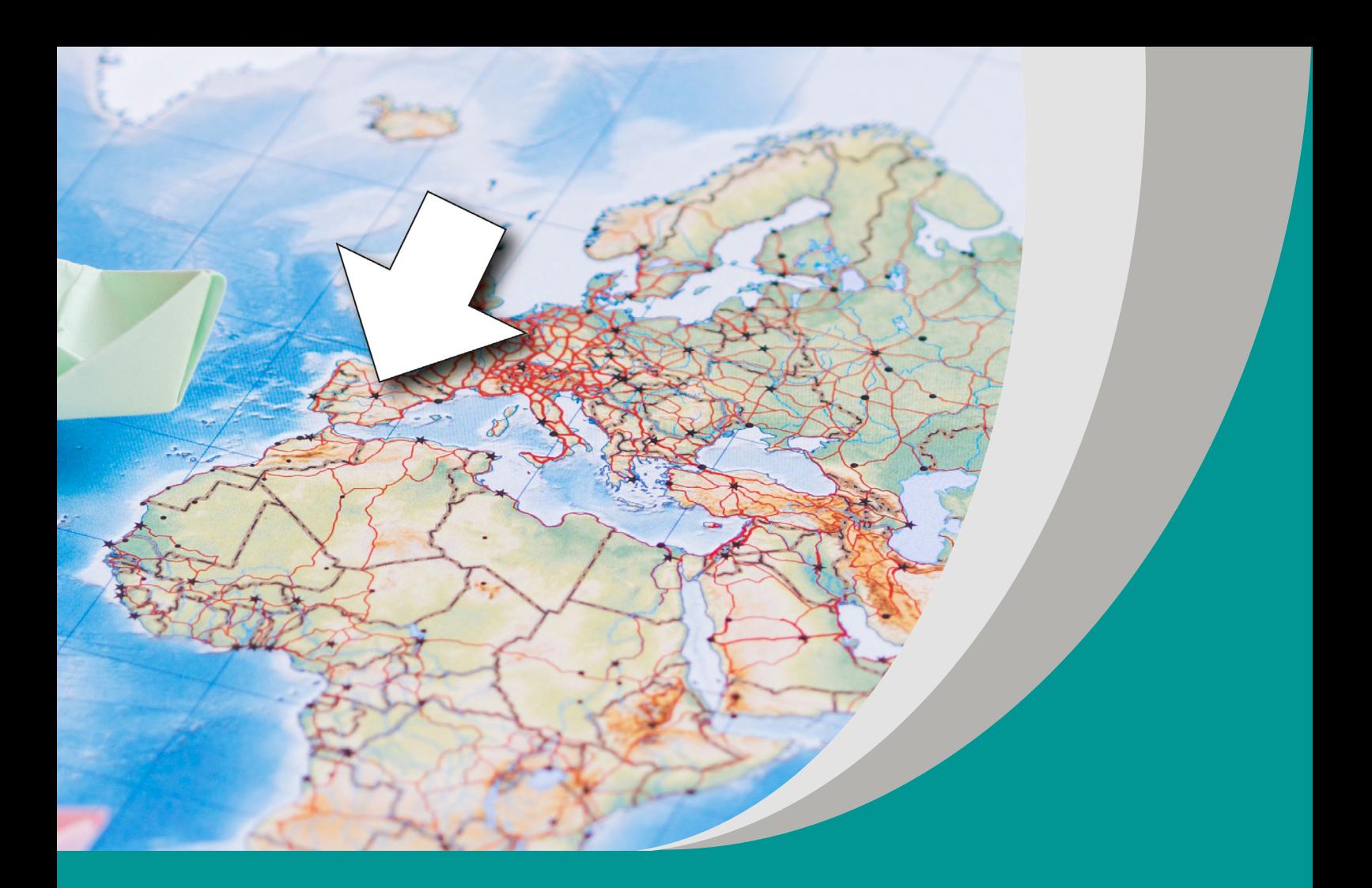

# **Europa Południowa** | Magdalena Panasiuk-Kwiatek

# **Scenariusz interdyscyplinarnego projektu edukacyjnego do informatyki dla II etapu edukacyjnego – szkoła podstawowa**

#### opracowany w ramach projektu:

**"Tworzenie zestawów narzędzi edukacyjnych wspierających proces wychowania przedszkolnego i kształcenia ogólnego w zakresie rozwoju umiejętności uniwersalnych dzieci i uczniów oraz kompetencji kluczowych niezbędnych do poruszania się na rynku pracy"**

dofinansowanego ze środków Funduszy Europejskich w ramach Programu Operacyjnego Wiedza Edukacja Rozwój, 2.10 Wysoka jakość systemu oświaty

Warszawa 2023

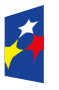

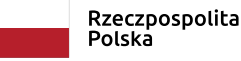

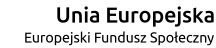

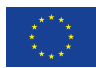

Redakcja merytoryczna: Elżbieta Miterka Redakcja językowa i korekta: Eduexpert sp. z o.o. Projekt graficzny i projekt okładki: Eduexpert sp. z o.o. Redakcja techniczna i skład: Eduexpert sp. z o.o.

Weryfikacja i odbiór niniejszej publikacji: Ośrodek Rozwoju Edukacji w Warszawie

w ramach projektu: *Weryfikacja i odbiór zestawów narzędzi edukacyjnych wspierających proces wychowania przedszkolnego i kształcenia ogólnego w zakresie rozwoju umiejętności uniwersalnych dzieci i uczniów oraz kompetencji kluczowych niezbędnych do poruszania się na rynku pracy*

dofinansowanego ze środków Funduszy Europejskich w ramach Programu Operacyjnego Wiedza Edukacja Rozwój, 2.10 Wysoka jakość systemu oświaty

Warszawa 2023

Ośrodek Rozwoju Edukacji Aleje Ujazdowskie 28 00-478 Warszawa [ore.edu.pl](http://ore.edu.pl)

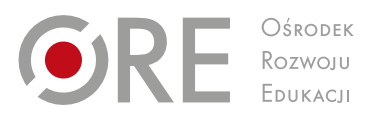

Publikacja jest rozpowszechniana na zasadach wolnej licencji Creative Commons – Użycie niekomercyjne 4.0 Polska (CC-BY-NC). [creativecommons.org/licenses/by -nc/4.0/deed.pl](http://creativecommons.org/licenses/by-nc/4.0/deed.pl) 

#### **1. Podstawowe informacje o projekcie**

#### **1.1. Temat**

Europa Południowa

#### **1.2. Założenia ogólne projektu**

Projekt *Europa Południowa* jest materiałem wspomagającym do programu nauczania Agnieszki Krawińskiej *[Informatyka – twój świat jutra](https://zpe.gov.pl/a/program-nauczania-informatyki-w-klasach-iv-viii-szkoly-podstawowej/DqAvbNkBR)* (dostęp 16.03.2023), a tym samym odpowiada założeniom [podstawy programowej kształcenia ogólnego z informatyki dla](https://www.ore.edu.pl/wp-content/uploads/2017/05/informatyka.-pp-z-komentarzem.-szkola-podstawowa-1.pdf)  [szkoły podstawowej](https://www.ore.edu.pl/wp-content/uploads/2017/05/informatyka.-pp-z-komentarzem.-szkola-podstawowa-1.pdf) (PDF, 3,6 MB; 16.03.2023).

Zarówno autorzy podstawy programowej, jak i wspomnianego programu nauczania zakładają rozwiązywanie problemów z wykorzystaniem komputera (do wyszukiwania, organizowania, udostępniania danych, wykonywania obliczeń), komunikowania się i współpracy w środowisku wirtualnym, szczególnie w zadaniach związanych z projektami edukacyjnymi.

Projekt realizować będą uczniowie **klasy VIII** pod kierunkiem **nauczyciela informatyki**.

Uczniowie będą pracować w grupach. Zadaniem każdej grupy będzie **stworzenie multimedialnego przewodnika** po wybranym państwie Europy Południowej. Produktem finalnym będzie wspólny przewodnik po wybranych krajach Europy Południowej.

Przygotowując przewodnik, młodzież rozwinie swoje umiejętności w zakresie wykorzystania technologii informacyjno -komunikacyjnych – TIK (prezentacji multimedialnych, edytora tekstu, arkusza kalkulacyjnego) w realizacji treści międzyprzedmiotowych z informatyki, geografii, języka polskiego.

Uczniowie będą mieli okazję poszerzyć swoją wiedzę na temat turystyki, warunków przyrodniczych w Europie Południowej oraz zapoznać się z dziedzictwem kultury śródziemnomorskiej. Rozwiną umiejętności związane z kompetencjami kluczowymi i umiejętnościami niezbędnymi na rynku pracy: umiejętności w zakresie poruszania się w sieci Internet, a zwłaszcza sprawnego wyszukiwania informacji, korzystania z poczty elektronicznej i forów internetowych, krytycznej oceny pozyskanych informacji, poszanowania własności intelektualnej. Uczestnicząc w zespołowym rozwiązywaniu problemów, uczeń rozwinie umiejętności w zakresie współpracy w grupie, wzajemnego uczenia się, integracji z osobami o specjalnych potrzebach edukacyjnych, negocjacji i współodpowiedzialności.

Projekt jest interdyscyplinarny i nawiązuje do treści zapisanych w [podstawie](https://www.ore.edu.pl/wp-content/uploads/2017/05/geografia.-pp-z-komentarzem.-szkola-podstawowa.pdf)  [programowej geografii](https://www.ore.edu.pl/wp-content/uploads/2017/05/geografia.-pp-z-komentarzem.-szkola-podstawowa.pdf) (PDF, 3,4 MB; 16.03.2023) – łączenie wiedzy przyrodniczej z wiedzą społeczno -ekonomiczną i humanistyczną, korzystanie z map, fotografii, rysunków, diagramów statystycznych, przetwarzanie i prezentowanie tych danych za pomocą TIK – oraz w [podstawie programowej języka polskiego](https://www.ore.edu.pl/wp-content/uploads/2017/05/jezyk-polski.-pp-z-komentarzem.-szkola-podstawowa.pdf) (PDF, 1,4 MB; 16.03.2023) – poprawne stosowanie środków stylistycznych, dbałość o estetykę tekstu.

#### **1.3. Ramy czasowe**

Projekt będzie realizowany na **4 lekcjach informatyki**. Praca pozalekcyjna uczniów przewidywana jest na około 12 godzin. Czas realizacji: 4 tygodnie.

Niektóre z zadań (wskazanie walorów przyrodniczych Europy Południowej, określenie głównych charakterystyk wybranych państw Europy Południowej, przygotowanie prezentacji multimedialnej) wymagają od uczniów pracy indywidualnej oraz pracy w małych grupach. W związku z tym w projekcie uwzględniony jest czas samodzielnej pracy uczniów poza zajęciami lekcyjnymi, która może odbywać się w formie zdalnej. Czas spędzony przez uczniów poza lekcjami informatyki zależy od indywidualnych predyspozycji uczniów. Możliwe jest przedłużenie czasu trwania projektu, np. o publiczną prezentację na forum szkoły.

Realizacja projektu nie wymaga dodatkowych nakładów np. finansowych ani technicznych i może być prowadzona w każdej szkole. Wszystkie elementy projektu mogą być realizowane zarówno w trybie stacjonarnym, jak i pracy zdalnej z wykorzystaniem dostępnych komunikatorów oraz aplikacji.

W projekcie mogą brać udział **wszyscy uczniowie,** niezależnie od ich możliwości i potrzeb. Uczniowie ze specjalnymi potrzebami edukacyjnymi – SPE (np. z niepełnosprawnościami) będą mogli wykonywać zadania w parach, a problemy im przydzielone będą możliwe do wykonania np. za pomocą komputera.

## **2. Cel projektu:**

Uczeń wykorzystuje arkusz kalkulacyjny do obróbki zebranych danych i prezentacji ich w różny sposób.

## **3. Treści nauczania – wymagania szczegółowe**

## **3.1. Informatyka**

Zapisy zgodne z podstawą programową (klasy VII–VIII).

Programowanie i rozwiązywanie problemów z wykorzystaniem komputera i innych urządzeń cyfrowych. Uczeń: korzystając z aplikacji komputerowych, przygotowuje dokumenty i prezentacje, także w chmurze, na pożytek rozwiązywanych problemów i własnych prac z różnych dziedzin (przedmiotów), dostosowuje format i wygląd opracowań do ich treści i przeznaczenia, wykazując się przy tym umiejętnościami:

- tworzenia estetycznych kompozycji graficznych: tworzy kolaże, wykonuje zdjęcia i poddaje je obróbce zgodnie z przeznaczeniem, nagrywa krótkie filmy oraz poddaje je podstawowej obróbce cyfrowej (II.3.a);
- tworzenia różnych dokumentów: formatuje i łączy teksty, wstawia symbole, obrazy, tabele, korzysta z szablonów dokumentów, dłuższe dokumenty dzieli na strony (II.3.b);
- rozwiązywania zadań rachunkowych z programu nauczania z różnych przedmiotów w zakresie szkoły podstawowej, z codziennego życia oraz implementacji wybranych algorytmów w arkuszu kalkulacyjnym: umieszcza dane w tabeli arkusza kalkulacyjnego, posługuje się podstawowymi funkcjami, stosuje adresowanie względne, bezwzględne i mieszane, przedstawia dane w postaci różnego typu wykresów, porządkuje i filtruje dane (II.3.c);
- tworzenia prezentacji multimedialnej, wykorzystując tekst, grafikę, animację, dźwięk i film, stosuje hiperłącza (II.3.d).

# **3.2. Geografia**

Zapisy zgodne z podstawą programową (klasy VII–VIII).

Geografia Europy: położenie i granice kontynentu; podział polityczny Europy; główne cechy środowiska przyrodniczego Europy; zjawiska występujące na granicach płyt litosfery; zróżnicowanie ludności oraz starzenie się społeczeństw; największe europejskie metropolie; zróżnicowanie źródeł energii w krajach europejskich; rolnictwo, przemysł i usługi w wybranych krajach europejskich; turystyka w Europie Południowej. Uczeń:

- charakteryzuje ukształtowanie powierzchni Europy (VII.3);
- przedstawia zróżnicowanie klimatyczne Europy oraz czynniki, które o nim decydują  $(VII.5):$
- wyjaśnia rozmieszczenie ludności oraz główne przyczyny i skutki starzenia się społeczeństw w Europie (VII.6);
- wykazuje związki między rozwojem turystyki w Europie Południowej a warunkami przyrodniczymi oraz dziedzictwem kultury śródziemnomorskiej (VII.13).

## **3.3. Język polski**

Zapisy zgodne z podstawą programową (klasy VII–VIII).

Kształcenie literackie i kulturowe. Odbiór tekstów kultury. Uczeń:

- wyszukuje w tekście potrzebne informacje oraz cytuje odpowiednie fragmenty tekstu publicystycznego, popularnonaukowego lub naukowego (I.2.1);
- **porządkuje informacje w zależności od ich funkcji w przekazie (I.2.2);**
- znajduje w tekstach współczesnej kultury popularnej (np. w filmach, komiksach, piosenkach) nawiązania do tradycyjnych wątków literackich i kulturowych (I.2.7).

Tworzenie wypowiedzi. Elementy retoryki. Uczeń:

- funkcjonalnie wykorzystuje środki retoryczne oraz rozumie ich oddziaływanie na odbiorcę (III.1.1);
- gromadzi i porządkuje materiał rzeczowy potrzebny do tworzenia wypowiedzi; redaguje plan kompozycyjny własnej wypowiedzi (III.1.2).

# **4. Odbiorcy projektu edukacyjnego**

Uczniowie klasy VIII szkoły podstawowej.

Ósmoklasiści przechodzą z okresu dziecięcego w młodzieńczy i zaczynają intensywniej interesować się otaczającym światem. Na tym etapie uczeń poszukuje swoich zainteresowań i pasji, poszukuje czegoś, co będzie stanowiło o jego wyjątkowości. Jest to szczególny okres rozwojowy również dla uczniów ze SPE, którzy dodatkowo doświadczają w swojej codzienności trudności i ograniczeń wynikających z indywidualnych sytuacji rozwojowych, zdrowotnych czy społecznych. Należy zadbać o to, by byli oni akceptowani przez grupę rówieśników.

Projekt *Europa Południow*a w głównej mierze wykorzystuje sale komputerowe oraz narzędzia TIK. Programy multimedialne w większości pozwalają na dopasowanie ich wyglądu oraz właściwości do potrzeb każdego ucznia (np. powiększenie czcionki, zmiana kontrastu, czytnik tekstu). Te funkcjonalności warto sprawdzić

przed poleceniem uczniom aplikacji do wykorzystania w projekcie. Bardzo ważnym aspektem jest uwzględnienie indywidualnych potrzeb edukacyjnych uczniów ze SPE. Nauczyciel powinien dostosować metody i formy pracy z uczniem do jego możliwości, uwarunkowanych dysfunkcjami czy sytuacją społeczną. Wiąże się to z podjęciem konkretnych działań, np.:

- dostosowaniem sposobu komunikowania się z uczniem;
- wydłużeniem czasu pracy (jeśli to będzie potrzebne);
- zmianą form aktywności;
- zastosowaniem dodatkowych środków dydaktycznych i środków technicznych;
- stosowaniem zróżnicowanych kart zadań do samodzielnego rozwiązania;
- powtarzaniem reguł obowiązujących w klasie oraz jasnym wyznaczaniem granic i egzekwowaniem ich przestrzegania.

W każdym z etapów projektu wykorzystywane są narzędzia multimedialne, które mogą być dopasowane do ucznia. Jednocześnie projekt pozwoli uczniom zarówno szczególnie uzdolnionym, jak i posiadającym obniżone możliwości na pełne uczestnictwo poprzez przydział zadań na miarę ich możliwości.

W projekcie mogą uczestniczyć uczniowie bardzo zdolni, ale też ci, którzy mają problemy z nauką w typowych warunkach klasowych. Ze względu na brak nakładów finansowych i oparciu się wyłącznie na ogólnodostępnych narzędziach informatycznych i bazie szkoły (pomieszczenia, środki dydaktyczne, materiały zakupione przez szkołę) projekt nie stwarza barier ekonomicznych dla uczniów i ich rodziców.

#### **5. Metody realizacji projektu edukacyjnego i formy pracy**

Dobór metod wykorzystanych w projekcie wynika z rekomendacji umieszczonych w programie nauczania Agnieszki Krawińskiej.

Wymienione metody pozwalają na kształtowanie umiejętności cyfrowych, umiejętności pracy w zespole, umiejętności rozwiazywania problemów, kreatywności, innowacyjności oraz przedsiębiorczości.

**Metoda projektu** pozwala uczniom planować i organizować pracę, a także dokonywać samooceny. Projekt swoim zakresem obejmuje zagadnienia z informatyki, geografii i języka polskiego, jednocześnie pozwalając na indywidualizację technik pracy, różnicując wymagania wobec uczniów. Metoda ta jest idealną formą na lekcjach informatyki, ponieważ niezbędnym jej elementem jest wykorzystywanie technologii informacyjno -komunikacyjnych. Podczas stosowania metody projektu na lekcjach informatyki należy pamiętać o elemencie szczególnie istotnym – ustaleniu specyfikacji. Należy zapoznać uczniów z używanymi programami, nazwami plików, programów i rozszerzeń. Przede wszystkim należy nauczyć uczniów sposobu łączenia podzadań tak, aby po połączeniu fragmentów pliku tekstowego czy końcowej prezentacji multimedialnej, całość była jednolita. Metoda projektu, aktywizując pracę zespołową uczniów, pozwala również na ich integrację i włączenie uczniów ze SPE, do realizacji zadań projektowych. Umożliwia korzystanie przez uczniów z wielu sposobów konstruowania wiedzy, różnych sposobów jej egzemplifikacji oraz zróżnicowanych form aktywności edukacyjnej uczniów.

**Metoda sześć‑trzy‑pięć (zmodyfikowana burza mózgów)**: 6 – liczba osób lub grup; 3 – liczba rozwiązań, pomysłów; 5 – liczba rundek. Na początku nauczyciel wyjaśnia, że uczniowie będą szukali rozwiązań problemu, pracując w 6 zespołach. Problemem mogą być walory przyrodnicze i kulturowe Europy Południowej. Nauczyciel przygotowuje 6 kart pracy ucznia z 18 miejscami na wpisanie pomysłów rozwiązania problemu i zapisuje poruszany problem na tablicy lub plakacie. Następnie dzieli klasę na zespoły, które siadają na obwodzie koła; rozdaje karty ćwiczeń. Uczniowie rozmawiają o walorach Europy Południowej, szukają możliwych rozwiązań i 3 z nich wpisują na kartę ćwiczeń. Grupy przekazują sobie karty ćwiczeń w kierunku zgodnym z ruchem wskazówek zegara, zapoznają się z pomysłami zapisanymi przez sąsiednie grupy. Czynność należy powtórzyć 5 razy. Po zakończeniu ćwiczenia uczniowie prezentują wypełnione karty i wspólnie z nauczycielem wybierają najciekawsze miejsca Europy Południowej i to one będą opisywane w przygotowywanym przewodniku. Metoda ta pozwala na zróżnicowanie zadań tak, aby każdy z uczniów został przydzielony do realizacji zadań w grupie, która będzie go wspierała.

**Metoda odwróconej klasy** polega na przygotowaniu i udostępnieniu uczniom przez nauczyciela na wirtualnym dysku materiałów dydaktycznych związanych z Europą Południową, do lekcji, która dopiero będzie przeprowadzona. Mogą to być fragmenty tekstu, zdjęcia, linki do artykułów np. na temat atrakcji turystycznych, zabytków, kuchni regionalnej, atrakcji dla osób aktywnych, muzeów, walorów przyrodniczych itp. Zadaniem uczniów jest przeanalizowanie materiałów, wybranie najistotniejszych informacji oraz najatrakcyjniejszych zdjęć i wykonanie prezentacji multimedialnej o wybranym zagadnieniu. Pozwala to przełożyć ciężar wyszukiwania i selekcji zagadnień ze szkoły do domu. Nawet jeżeli uczeń nie wszystko potrafi wykonać w domu, to może dopytać się na lekcji, wyjaśnić wątpliwości i na lekcji zrobić "zadanie domowe". Uczniowie ze SPE, w szczególności ci, którzy potrzebują więcej czasu na wykonanie zadania będą mogli w pełni przygotować się do lekcji.

## **Formy pracy**

W omawianym projekcie preferowana formą jest praca w grupach. Praca w grupach umożliwia kształtowanie odpowiedzialności za działanie własne i grupy, integrację uczniów, efektywne współdziałanie w zespole, kształtowanie umiejętności podejmowania grupowych decyzji, a także uzyskanie efektu synergii. W przydziale specyficznych zadań dopuszcza się realizację w formie pracy indywidualnej – szczególnie w przypadku uczniów posiadających uzdolnienia kierunkowe, np. szeroką wiedzę geograficzną czy zamiłowanie do arkusza kalkulacyjnego. Indywidualna forma pracy pozwala na rozwijanie w uczniu kreatywności i osobistych zainteresowań. W podsumowaniu i publicznej prezentacji rezultatów projektu najbardziej odpowiednią formą jest praca zbiorowa, która pozwoli na zaprezentowanie szerszemu gronu przygotowanego przewodnika.

## **6. Sposób realizacji projektu edukacyjnego**

## **Schemat projektu**

Praca w ramach projektu odbywa się podczas 4 lekcji informatyki oraz pracy pozalekcyjnej (ok. 12 godzin).

- Lekcja 1 Wprowadzenie do projektu, poszukiwanie źródeł wiedzy, podział na grupy, opracowanie głównych atrakcji Europy Południowej.
- Lekcja 2 Wskazanie walorów przyrodniczych i kulturowych Europy Południowej; określenie głównych charakterystyk wybranych państw Europy Południowej (powierzchnia, język, flaga, godło, stolica); wykonanie prostych obliczeń statystycznych oraz ich wizualizacja w arkuszu kalkulacyjnym.
- Lekcja 3 Przygotowanie Przewodnika po Europie Południowej.
- Lekcja 4 Publiczna prezentacja wyników.

#### **Lekcja 1 – Wprowadzenie do projektu, poszukiwanie źródeł wiedzy, podział na grupy, opracowanie głównych atrakcji Europy Południowej.**

Nauczyciel na pierwszym spotkaniu zapoznaje uczniów z tematyką projektu, jej celem i głównymi zadaniami. Przypomina schemat pracy metodą projektów i przedstawia propozycję kontraktu.

Uczniowie podpisują kontrakt po ewentualnej modyfikacji.

Wspólna dyskusja – gdzie można znaleźć wiarygodne źródła informacji, jak dokumentować zebrany materiał, jakie programy można przy tym wykorzystać.

Uczniowie dzielą się na grupy 3–4-osobowe. Zadaniem każdej grupy będzie wybór jednego z krajów Europy Południowej i pokazanie jego walorów w formie prezentacji multimedialnej. Zebrane prezentacje utworzą Przewodnik po Europie Południowej.

Uczniowie wraz z nauczycielem ustalają, jakie dane na temat danego kraju powinny znaleźć się w prezentacji. Na przykład: środowisko przyrodnicze i krajobrazowe, muzea warte odwiedzenia. Ta część zajęć może być prowadzona metodą mapy myśli, z wykorzystaniem narzędzi do tworzenia takich map.

Końcowym elementem lekcji jest wyszukanie przez uczniów w sieci niezbędnych informacji dotyczących atrakcji turystycznych Europy Południowej. Mogą to być opisy, zdjęcia, krótkie filmiki.

Praca uczniów pozalekcyjna: każda grupa ustala szczegółowy zakres zadań, wybiera lidera i przydziela zadania poszczególnym osobom.

W domu uczniowie mają za zadanie zapoznanie się z materiałami dotyczącymi krajów Europy Południowej zamieszczonymi na stronie Zintegrowanej Platformy Edukacyjnej.

#### **Lekcja 2 – Wskazanie walorów przyrodniczych i kulturowych Europy Południowej; określenie głównych charakterystyk wybranych państw Europy Południowej (powierzchnia, język, flaga, godło, stolica); wykonanie prostych obliczeń statystycznych oraz ich wizualizacja w arkuszu kalkulacyjnym.**

Uczniowie pracują w grupach – wymieniają się zdobytymi informacjami, zbierają informacje dotyczące walorów przyrodniczych i kulturowych Europy Południowej i umieszczają je w plikach, z których zbudują prezentację.

W prezentacji powinni zawrzeć również wszystkie informacje, które według nich wyróżniają dany kraj, są ciekawe i mogą zainteresować potencjalnych turystów chcących zwiedzić dany kraj.

Nauczyciel przypomina o niezbędnych elementach, które powinny znaleźć się w prezentacji, długości jej trwania itp.

Praca pozalekcyjna uczniów: przygotowanie poszczególnych slajdów, zgodnym z tematyką, nad którą pracowali.

#### **Lekcja 3 – Przygotowanie Przewodnika po Europie Południowej.**

Uczniowie w grupach przygotowują przewodnik po wybranym kraju, zwracając uwagę, aby ich prezentacja zawierała:

- slajd tytułowy (z nazwą kraju, nazwiskami autorów);
- grafiki/zdjęcia;
- wykresy/tabele z obliczeniami;
- **numeracje slajdów;**
- przejścia pomiędzy slajdami;
- nagłówek oraz stopkę na slajdach;
- wskazania źródeł informacji i grafik.

Uczniowie powinni estetycznie sformatować treść przewodnika. Rozmieszczają tekst, zmieniają czcionkę, wygląd slajdu, wstawiają zdjęcia.

Dodatkowo warto zwrócić uczniom uwagę na estetykę prezentacji oraz spójność wszystkich prezentacji, zarówno jeżeli chodzi o treść, jak i o szatę graficzną.

Praca pozalekcyjna uczniów: dopracowanie prezentacji i wspólne z innymi grupami utworzenie Przewodnika po Europie Południowej.

#### **Lekcja 4 – Publiczna prezentacja wyników.**

Zalecaną formą prezentacji wyników uzyskanych w ramach projektu jest prezentacja multimedialna, która będzie zawierała wcześniej opracowane przez uczniów elementy. Wszystkie materiały powinny być ze sobą spójne oraz skupione wokół Europy Południowej (mapa atrakcji turystycznych, schematy i opracowania głównych informacji o Europie Południowej, dokumentacja audialna i wizualna wyszukana w Internecie, i inne). Nauczyciel powinien zwrócić szczególną uwagę na jakość i estetykę wykonania prezentacji.

Po zakończeniu projektu uczniowie powinni przedstawić rezultaty swojej pracy szerszemu gronu odbiorców (można przy tym skorzystać z infrastruktury lokalnej – sali w domu kultury, bibliotece, holu biura podróży) np. podczas Dnia Ziemi, Dnia Europy, Światowego Dnia Turystyki. Produktem finalnym projektu będzie wspólny multimedialny przewodnik po wybranych krajach Europy Południowej.

#### **Kontrakt**

Kontrakt zawarty jest między nauczycielką/nauczycielem informatyki, a uczniami klasy ……………… szkoły podstawowej w ……………

Czas trwania projektu: ………………

Zadaniem uczniów jest przygotowanie multimedialnego przewodnika po wybranych krajach Europy Południowej.

Cel: wykorzystanie arkusza kalkulacyjnego do obróbki zebranych danych i prezentacji ich w różny sposób.

Uczniowie są zobowiązani do:

- kulturalnej wymiany zdań w dyskusji, z poszanowaniem indywidualnego zdania każdego z członków grupy, rzeczowej argumentacji;
- aktywnego uczestnictwa w pracach grupy oraz rzetelnego i terminowego wywiązywania się z powierzonych obowiązków, zgodnie z harmonogramem – załącznik A;
- zgłaszania liderowi grupy trudności lub sytuacji problemowych zaraz po ich wystąpieniu;
- przedstawienia efektów projektu w formie prezentacji multimedialnej na forum klasy.

W przypadku jednorazowego niedotrzymania terminu, uczeń otrzyma ustne upomnienie i możliwość uzupełnienia braków w ciągu trzech dni. Jednocześnie przedstawi jasne wyjaśnienie powodów niedotrzymania terminów nauczycielowi.

Nauczyciel zobowiązuje się do:

- monitorowania przebiegu projektu załącznik D;
- prowadzenia konsultacji w ustalonych z uczniami terminach;
- pomocy uczniom w sytuacjach, gdy zespół wykonujący projekt tego potrzebuje;
- oceny projektu, spersonalizowanej dla każdego ucznia.

Ocena pracy w projekcie będzie średnią arytmetyczną oceny pracy grupy (załącznik B) i oceny prezentacji (załącznik C). Będzie również uwzględniała zdanie lidera grupy i uwzględniała możliwości edukacyjne danego ucznia.

Realizacja projektu prowadzona będzie w sposób zapewniający wszystkim uczniom możliwość uczestniczenia w nim, z poszanowaniem indywidualności uczniów, ich możliwości i potrzeb.

#### **Załączniki**

A. Harmonogram prac

B. Ocena pracy grupy

C. Ocena prezentacji

D. Arkusz monitorowania

Podpisy uczniów …………… Podpis nauczyciela ……………

Data ……………

#### **Załącznik A. Harmonogram prac**

#### **Tydzień 1**

Praca na lekcji: wprowadzenie do projektu, poszukiwanie źródeł wiedzy, podział na grupy, opracowanie głównych atrakcji Europy Południowej.

Praca pozalekcyjna: zapoznanie się z materiałami dotyczącymi krajów Europy Południowej zamieszczonymi na stronie Zintegrowanej Platformy Edukacyjnej.

## **Tydzień 2**

Praca na lekcji: wskazanie walorów przyrodniczych i kulturowych Europy Południowej, określenie głównych charakterystyk wybranych państw Europy Południowej (powierzchnia, język, flaga, godło, stolica), wykonanie prostych obliczeń statystycznych oraz ich wizualizacja w arkuszu kalkulacyjnym.

Praca pozalekcyjna: przygotowanie poszczególnych slajdów, zgodnym z tematyką, nad którą pracowała dana grupa.

## **Tydzień 3**

Praca na lekcji: przygotowanie odpowiedniej części Przewodnika po Europie Południowej.

Praca pozalekcyjna: dopracowanie prezentacji i wspólne z innymi grupami utworzenie Przewodnika po Europie Południowej.

## **Tydzień 4**

Publiczna prezentacja wyników.

## **7. Ocenianie**

Ocenianie pracy ucznia w projekcie powinno pełnić funkcję motywującą, zatem kryteria oceniania muszą być zrozumiałe dla ucznia, zwięźle sformułowane. Każdy członek danej grupy otrzymuje liczbę punktów, przypisaną za ocenę pracy całej grupy, podobnie za prezentację. Zatem, aby ocena była w pełni spersonalizowana, należy uwzględnić zróżnicowane możliwości uczniów. Co nie jest łatwe, gdyż uczniom może wydać się to niesprawiedliwe albo nieobiektywne.

W przypadku uczniów ze SPE trzeba uwzględnić jego możliwości oraz indywidualny plan pomocy psychologiczno -pedagogicznej. Ocena funkcjonowania takiego ucznia powinna skupiać się na zdiagnozowanych mocnych stronach, przyroście wiedzy i umiejętności. Może okazać się, że przyrost wiedzy i umiejętności nie będzie znaczący, jednak rozwój emocjonalny czy społeczny i integracja z grupą będzie na tyle istotna, że może stać się siłą napędową do rozwoju w innych obszarach.

## **Załącznik B. Ocena pracy grupy**

Za każde kryterium grupa może otrzymać od 0 do 3 punktów.

#### Grupa……………

Kryterium:

- **Terminowe wykonywanie zadań.**
- **Pełnienie powierzonych ról przez członków grupy.**
- **W**spółpraca.
- Współodpowiedzialność za przygotowanie przewodnika.
- **Praca bezkonfliktowa.**
- Pozyskiwanie informacji z różnorodnych źródeł.
- **Poprawne korzystanie z arkusza kalkulacyjnego.**
- **Pomoc uczniom ze SPE w pracach projektowych.**
- Sprawna komunikacja.
- **Udział w konsultacjach z nauczycielem.**
- Razem punktów: ……

## **Załącznik C. Ocena prezentacji**

Za każde kryterium grupa może otrzymać od 0 do 3 punktów.

Grupa ……………

Kryterium:

- Zaprezentowanie kraju znajdującego się w Europie Południowej.
- **Podanie walorów turystycznych danego kraju.**
- **Podanie walorów kulturowych.**
- Charakterystyka państwa dane statystyczne, język, flaga, godło, stolica itp.
- Wykorzystanie arkusza kalkulacyjnego do obliczeń statystycznych i wykonania wykresów.
- **Estetyka prezentacji.**
- Płynność wypowiedzi, gestykulacja prezentera.
- **Prezentacja ma charakter przewodnika.**
- Razem punktów: ……

Łącznie grupa może otrzymać maksymalnie 54 punkty. Jeśli więc co najmniej 0,75 wszystkich grup otrzyma co najmniej 40 punktów, można uznać, że uczniowie doskonale poradzili sobie z zadaniami. W przeciwnym przypadku trzeba wspólnie z uczniami porozmawiać o tym, co wpłynęło, iż nie wszystkie elementy ich pracy były wykonane na najwyższym poziomie. Można poprosić grupy o samoocenę lub o ocenę koleżeńską.

Liczba punktów zdobytych przez danego ucznia powinna być średnią arytmetyczną liczby punktów uzyskanych za pracę w grupie i prezentację, z uwzględnieniem zdania lidera i możliwości edukacyjnych ucznia.

Punktacja może być przełożona na stopień szkolny z uwzględnieniem szkolnego systemu oceniania.

Po zakończeniu realizacji projektu nauczyciel przygotowuje dla uczniów spersonalizowaną ocenę w postaci informacji zwrotnej. Na jej treść składają się wyniki osiągnięte podczas realizacji projektu oraz spostrzeżenia nauczyciela poczynione w odniesieniu do aktywności, motywacji i zaangażowania ucznia. Informację zwrotną ze wskazaniami kierunku, w jakich uczeń może doskonalić swoje umiejętności i zasobów, z jakich może skorzystać, warto, aby nauczyciel przygotował w formie pisemnej, gdyż wtedy uczeń będzie mógł się z nią zapoznać i zastanowić się nad wskazaniami. Rodzice nastolatka również mogą się z nią zapoznać w celu wspierania ucznia w doskonaleniu jego umiejętności.

## **8. Monitoring i ewaluacja**

Monitoringowi podlegają wszystkie aspekty realizacji projektu, ze szczególnym uwzględnieniem merytorycznej i graficznej zawartości przygotowywanego przewodnika.

#### **Załącznik D. Arkusz monitorowania**

Grupa …………

Monitorowaniu podlega:

- Sposób poszukiwania potrzebnych wiadomości. Komentarz: ……………
- Różnorodność wykorzystywanych źródeł informacji. Komentarz: ……………
- Opracowanie głównych atrakcji turystycznych wybranego kraju. Komentarz: ……………
- Zapoznanie się z materiałami dotyczącymi danego kraju zamieszczonymi na stronie Zintegrowanej Platformy Edukacyjnej. Komentarz: ……………
- Zamieszczenie w prezentacji informacji o walorach przyrodniczych i kulturowych danego kraju. Komentarz: ……………
- Ustalenie informacji charakteryzujących dane kraj powierzchnia, język, flaga, godło, stolica. Komentarz: ……………
- Wykonywanie obliczeń i wykresów za pomocą arkusza kalkulacyjnego. Komentarz: ……………
- Wymiana informacji między grupami. Komentarz: ……………
- Wspólne wypracowanie szaty graficznej i zawartości poszczególnych elementów przewodnika. Komentarz: ……………
- Konkluzja końcowa: ……………

Monitorując na bieżąco pracę każdej grupy, nauczyciel nie powinien ingerować w jej pracę. Uczniowie klasy VIII są już na tyle samodzielni, aby potrafili przygotować atrakcyjną i ciekawą prezentację. Nauczyciel może wspierać uczniów, zadając odpowiednie pytania, czy sugerując źródła wiedzy. Jeśli uczniowie będą wiedzieli wcześniej, że ich przewodnik będzie pokazany szerszemu kręgowi odbiorców, będzie to na pewno czynnik mobilizujący do bardziej wytężonej pracy.

Wnioski z monitoringu powinny posłużyć nauczycielowi do refleksji nie tylko nad działaniami uczniów, ale również nad własną – czy zastosowane metody i formy pracy były właściwe, czy temat projektu był dla uczniów interesujący itp. Wyciągnięte wnioski powinny posłużyć do zmodyfikowania i udoskonalenia w przyszłości podobnych projektów.

Celem projektu było rozwijanie umiejętności uczniów w zakresie wykorzystania arkusza kalkulacyjnego do obróbki zebranych danych i prezentacji ich w różny sposób. Zatem narzędzie ewaluacji (Test końcowy), określające stopień realizacji zakładanego celu, będzie odnosić się do arkusza kalkulacyjnego Excel, z którego uczniowie korzystali.

#### **Test końcowy – arkusz kalkulacyjny Excel**

Imię i nazwisko ucznia ……………

W każdym zadaniu tylko jedna odpowiedź jest poprawna. Zaznacz ją.

Punktacja:

- 1 pkt zaznaczono poprawną odpowiedź;
- 0 pkt zaznaczono złą odpowiedź lub brak odpowiedzi.

Czas pracy 30 minut.

**Zadanie 1.** Arkusz kalkulacyjny służy do:

A. przygotowania prezentacji multimedialnej.

B. obróbki zdjęć.

C. wykonania tabeli, obliczeń, wykresu.

## **Zadanie 2.** Nazwa kolumny to

A. litera alfabetu.

B. Liczba.

C. znak działań matematycznych.

**Zadanie 3.** Formuły można

A. używać tylko pojedynczo.

B. łączyć i zagnieżdżać.

C. zagnieżdżać tylko do dwóch formuł jednocześnie.

**Zadanie 4.** Adres komórki to

A. numer wiersza, w którym znajduje się komórka.

B. numer kolumny, w której znajduje się komórka.

C. numer kolumny i numer wiersza, na przecięciu których znajduje się komórka.

# **Zadanie 5.** Formuła to

A. czynność związana z tworzeniem wykresu.

B. wzór opisujący sposób obliczenia zawartości komórki.

C. sposób formatowania arkusza.

**Zadanie 6.** Prawidłowo zapisana formuła to

A. = suma(A1:A8).

B. suma(A1:A8).

C. +suma(A1:A8).

# **Zadanie 7.** Kategoria funkcji, których nie ma w Excelu to

A. tekstowe.

B. obsługi obrazu.

C. matematyczne.

**Zadanie 8.** Aby szybko wypełnić komórki kolejnymi liczbami (np. od 1 do 100) trzeba

A. po wpisaniu pierwszej liczby pozostałe liczby skopiować czarnym krzyżem.

B. szybko wpisać każdą liczbę ręcznie.

C. wybrać na wstążce Wypełnij/Serie danych.

**Zadanie 9.** Aby podsumować komórki trzeba wybrać

A.  $\Sigma$  (sigma).

- B.  $Ω$  (omega).
- C. £ (funt).

**Zadanie 10.** Do komórki D3 wpisano formułę =C1+C2. W komórce D3 pojawi się

A. iloczyn wartości komórek C1 i C2.

B. suma  $1 + 2$ .

C. suma wartości komórek CA i C2.

Odpowiedzi: 1. C; 2. A; 3. B; 4. C; 5. B; 6. A; 7. B; 8. C; 9. A; 10. C.

Po sprawdzeniu prac uczniów nauczyciel powinien podsumować punkty zobyte przez wszystkich – wyznaczyć podstawowe miary statystyczne.

Część teoretyczną warto porównać z częścią praktyczną (czyli wykorzystaniem arkusza kalkulacyjnego w prezentacji przygotowanej przez uczniów w ramach projektu).

Jeśli średnia liczby puktów za test będzie mniejsza niż 5 (i podobny wynik będzie uzyskany z części praktycznej), niestety – cel projektu nie został osiągnięty w stopniu zadawalającym i nauczyciel powinien zaplanować jeszcze ćwiczenia poświęcone arkuszowi kalkulacyjnemu. Średnia 6–7 wskazuje, że duża część uczniów dobrze radzi sobie z wykorzystaniem arkusza Excel. Cel projektu jednak nie w pełni został osiągnięty. Warto, aby nauczyciel zasugerował uczniom, którzy jeszcze nie bardzo radzą sobie z arkuszem kalkulacyjnym, ćwiczenia (na przykład znajdujące się na Zintegrowanej Platformie Edukacyjnej) rozwijające umiejętności wykorzystania takiego arkusza.

Jeśli średnia jest równa co najmniej 8, cel projektu został w pełni osiągnięty. Uczniowie dobrze radzą sobie z arkuszem kalkulacyjnym.

Omawiając z uczniami mocne i słabe strony projektu, warto zapytać wybranych uczniów:

- Czy któryś z krajów Europy Południowej chcesz zwiedzić w przyszłości?
- Jakie atrakcje turystyczne Europy Południowej zainteresowały cię szczególnie?
- Która część projektu sprawiła ci trudność i dlaczego?
- Które zadania były dla ciebie najciekawsze i dlaczego?

Nauczyciel może przeprowadzić też ankietę, w której zamieści powyższe pytania.

Uzyskane informacje pozwolą na sformułowanie wniosków i rekomendacji dla projektów realizowanych w kolejnych latach.

Nauczyciel może postawić sobie następujące pytania:

- Czy stosowane metody pracy sprzyjały osiągnięciu celu projektu?
- Czy formy i metody pracy były dostosowane do potrzeb i możliwości uczniów?
- Czy udzielana informacja zwrotna była pomocna dla uczniów?
- Czy czas pracy był dobrze zaplanowany i wykorzystany?

## **9. Komentarz metodyczny**

Warto, aby uczniowie wspólnie z nauczycielem na początku roku szkolnego przygotowali szablon regulaminu/kontraktu, który będą modyfikować w zależności od konkretnego projektu, który będą realizować. Stałe zasady obowiązujące w pracy zespołowej, konieczność przestrzegania terminów, sposób komunikowania się (również z użyciem komunikatorów multimedialnych) uczniów, konieczność spotkań regularnych z nauczycielem – mogą być stałymi elementami każdego kontraktu.

Szczególnie ważne jest ustalenie jakie komunikatory będą używane.

Komunikatory ułatwiają bowiem komunikację pomiędzy uczniami i nauczycielem oraz pozwalają na bieżący przepływ nie tylko informacji, ale też plików i danych.

Na pierwszej lekcji rozpoczynającej projekt *Europa Południowa* nauczyciel może zaproponować burzę mózgów (Co kojarzy ci się z pojęciem *Europa Południowa*?).

Uczniowie w grupach mogą tworzyć też mapy myśli za pomocą odpowiednich aplikacji. Kolejne rozgałęzienia mogą wtedy powiększać, zmniejszać, dodawać grafikę. Tryb pełnoekranowy pomoże zaprezentować mapę innym.

Uczniowie klasy VIII potrafią sami podzielić się na grupy, gdyż znają się już od kilku lat i wiedzą, jak dobrać się w zespoły, aby praca była najefektywniejsza. Jeśli jednak uczniowie mają z tym problemy, może podziału dokonać nauczyciel. Nauczyciel przecież najlepiej zna predyspozycje, umiejętności oraz charaktery swoich uczniów.

Nauczyciel powinien zwrócić szczególną uwagę na uczniów nieśmiałych, wymagających wsparcia i motywacji, aby ci nie tworzyli oddzielnych grup lub nie pozostali poza projektem. Grupy powinny być różnorodne pod względem płci, umiejętności, charakterów tak, aby żaden z uczestników nie poczuł się odrzucony czy też wybrany do "gorszej" grupy. Mieszane grupy pozwalają uczniom rozwijać więzi społeczne, poznawać swoje umiejętności i kompetencje, a także uczą empatii. W każdym zespole potrzebny jest lider, ale też osoba twórcza, łatwo podsuwająca pomysły, ktoś, kto potrafi je krytycznie zanalizować, a także osoba porządkująca pracę zespołu i skrupulatnie pilnująca harmonogramu tak, aby wszystkie założenia zostały zrealizowane w określonym terminie. W zróżnicowanych grupach interakcje rówieśnicze pozwolą na pełną realizację celów projektu oraz integrację uczniów w oddziale.

Należy również zaplanować uczestnictwo uczniów ze SPE. W przypadku uczniów niedosłyszących czy też niedowidzących należy zachęcić uczniów do pełnienia roli wspierającej dla kolegi/koleżanki np. za pomocą tutoringu rówieśniczego. W przypadku uczniów zdolnych warto wykorzystać ich potencjał do pełnienia roli lidera, dobierając do zespołu uczniów, którzy z chęcią będą pełnić inne, pozostałe role w grupie.

Na pierwszej lekcji uczniowie w sieci wyszukują niezbędne informacje dotyczące atrakcji turystycznych Europy Południowej. Mogą to być opisy, zdjęcia, krótkie filmiki. Podczas tworzenia listy atrakcji turystycznych Europy Południowej uczniowie utrwalają umiejętności TIK. Nauczyciel, aby zachęcić uczniów do pogłębiania wiedzy o walorach turystycznych Europy Południowej, może wprowadzić wirtualne karty pracy.

Grupy, po wybraniu konkretnego państwa i zebraniu danych na jego temat, wykonują proste obliczenia statystyczne. Uczniowie rozwijają wtedy umiejętności w zakresie wprowadzania danych, formatowania komórek, projektowania oraz kopiowania formuły, wstawiania wykresów oraz sortowania i filtrowania danych w arkuszu kalkulacyjnym. Należy zachęcić uczniów do wizualizacji danych statystycznych i przedstawienia ich w formie graficznej. Uczniowie mogą, np. zaprezentować na wykresie kolumnowym liczbę mieszkańców, powierzchnię kraju.

Nauczyciel przez cały czas trwania projektu inspiruje uczniów, podsuwa pomysły, doradza, wspiera oraz rozwiązuje pojawiające się problemy. Cotygodniowe spotkania z liderami grup mogą trwać 45 minut, jednak jeżeli zajdzie taka potrzeba na niektóre trudniejsze tematy można przeznaczyć więcej czasu.

**Magdalena Panasiuk‑Kwiatek** – od 2016 roku nauczyciel akademicki Wydziału Ekonomicznego Uniwersytetu Marii Curie -Skłodowskiej w Lublinie. Prowadzi laboratoria, konwersatoria oraz ćwiczenia z zakresu informatyki, systemów informacyjnych zarządzania, modelowania makroekonomicznego, statystyki, ekonometrii, metod wizualizacji danych oraz szerokorozumianych symulacji biznesowych. Pracownik Centrum Analiz i Rozwoju oraz Katedry Systemów Informacyjnych i Logistyki Uniwersytetu Marii Skłodowskiej-Curie. Certyfikowany trener symulacji biznesowej Marketplace oraz Revas. Od 2006 roku posiada Certyfikat Polskiego Towarzystwa Informatycznego – Europejski Certyfikat Umiejętności Komputerowych (European Computer Driving Licence – ECDL). Autor 15 publikacji naukowych w czasopismach oraz monografiach krajowych i zagranicznych oraz współautor ekspertyz w zakresie innowacyjnych rozwiązań wdrażanych przez startupy. Autor scenariuszy lekcji pokazowych z informatyki dla szkoły podstawowej, słuchacz, prelegent, organizator konferencji naukowych.

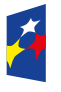

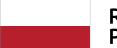

Rzeczpospolita Polska

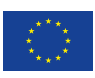